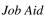

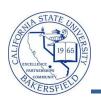

## **Downloading Your Class Rosters**

You can download your Class Roster, as soon as students enroll in the class section. The downloaded roster will open in a new window or tab, so be sure your pop-up blockers are disabled. The steps below will guide you through downloading your class roster.

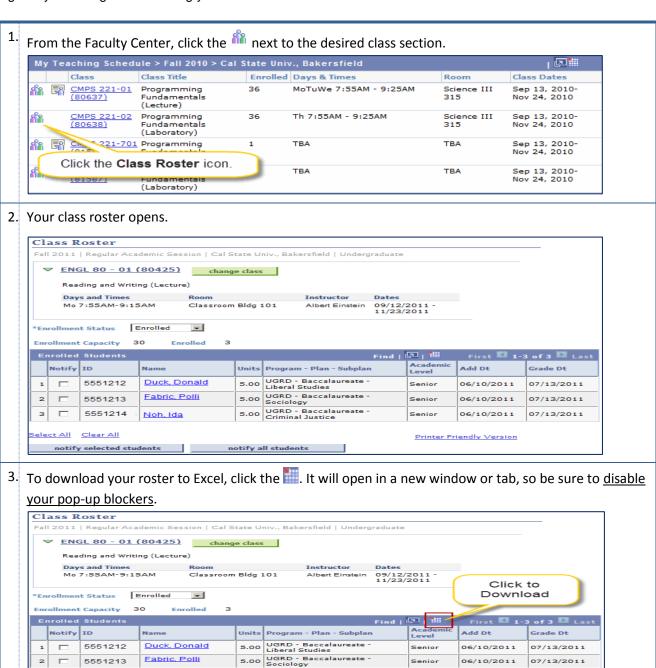

4. Follow the instructions on the screen to complete the download process.

5.00 UGRD - Baccalaureate -Criminal Justice

notify all students

5551214

ct All Clear All

Noh, Ida

Senior

06/10/2011

Printer Friendly Version

07/13/2011